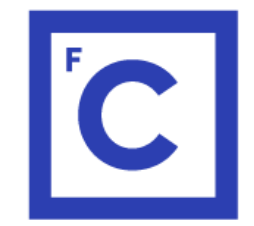

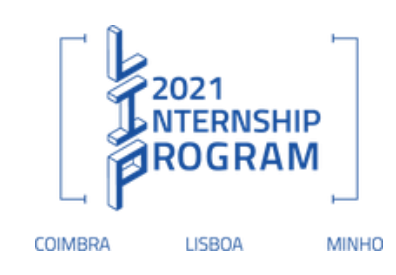

# Deep Neural Networks applications in experimental physics data analysis

LIP INTERNSHIP PROGRAM 2021

AUTHOR: PEDRO MENDEIROS SUPERVISOR: HELENA SANTOS

## Heavy Ions Experiment

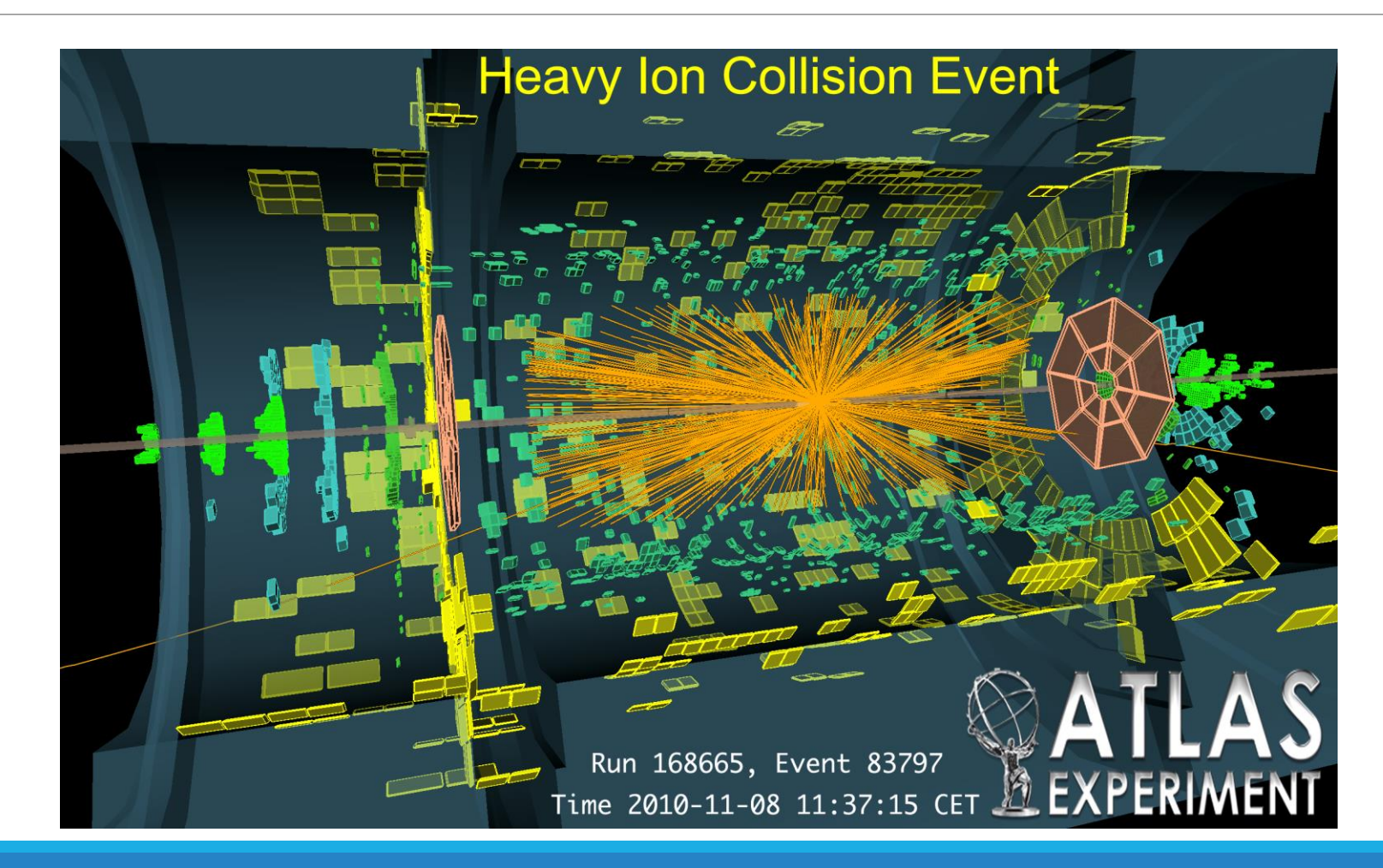

## How to measure performance

 $0.8$ 

1.0

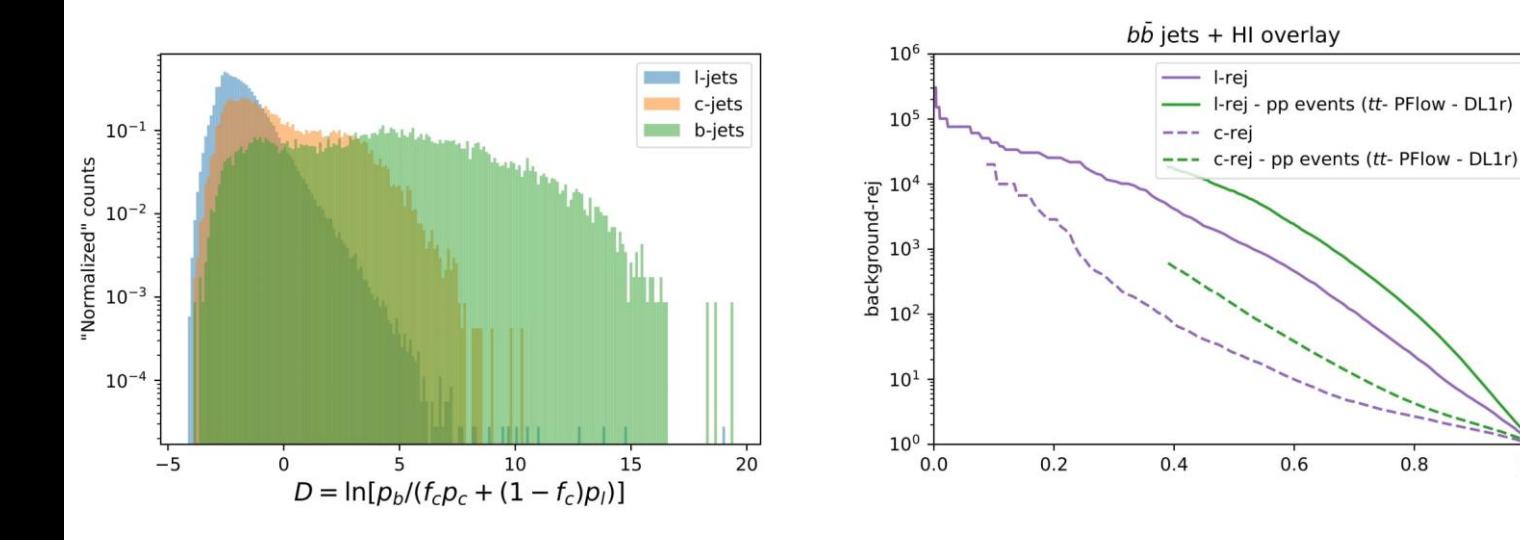

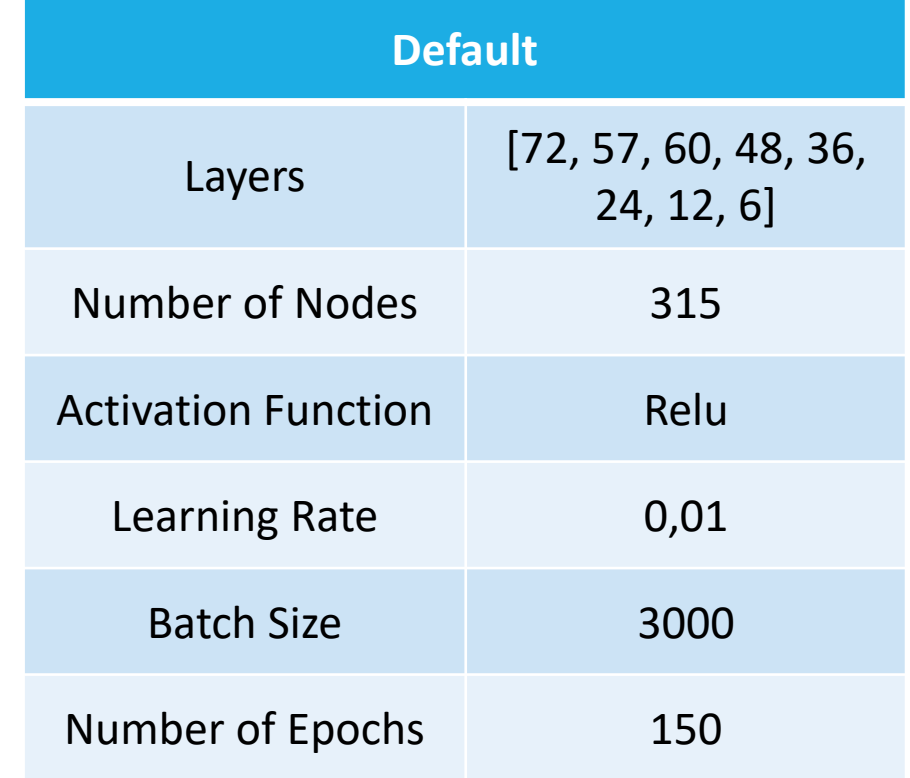

### How to measure performance

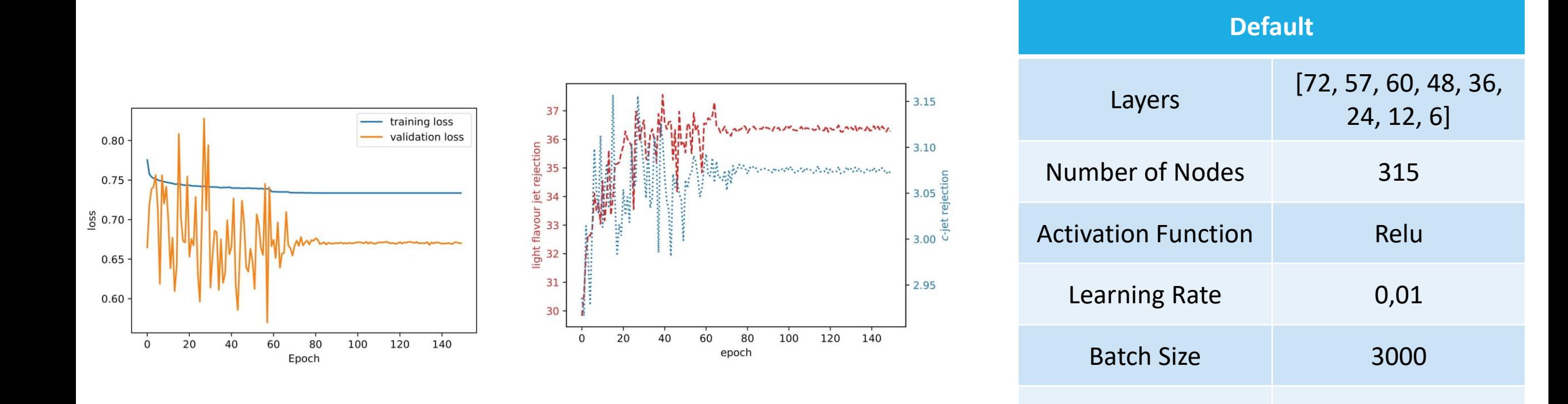

Number of Epochs 150

#### Layers

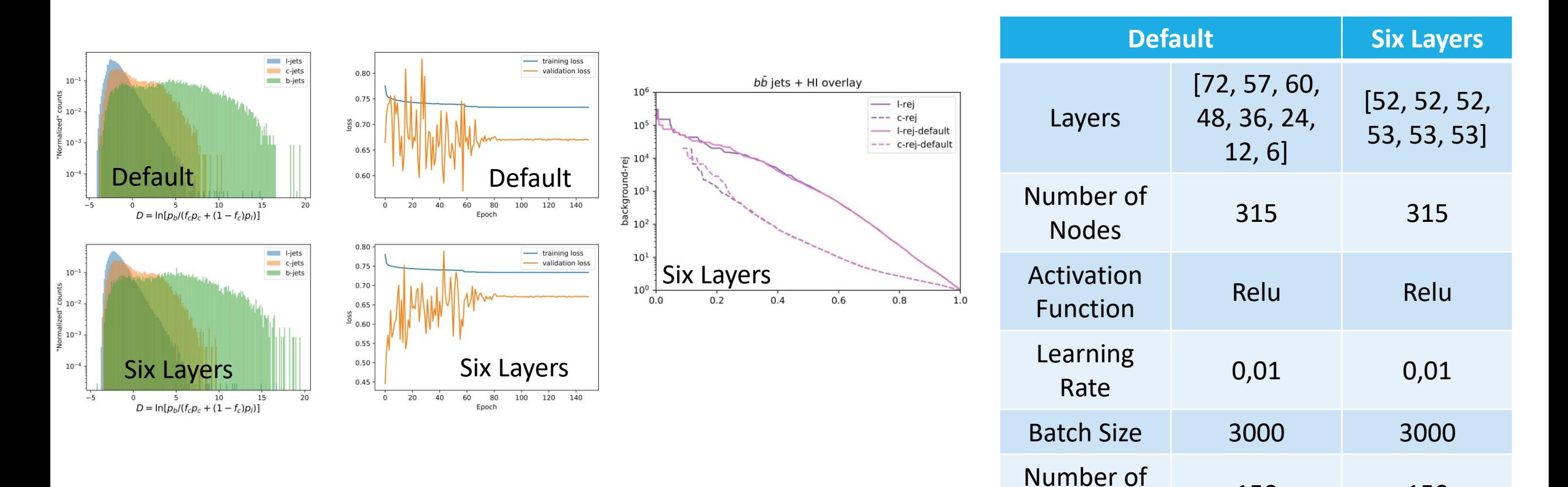

Epochs 150 150

## Nodes

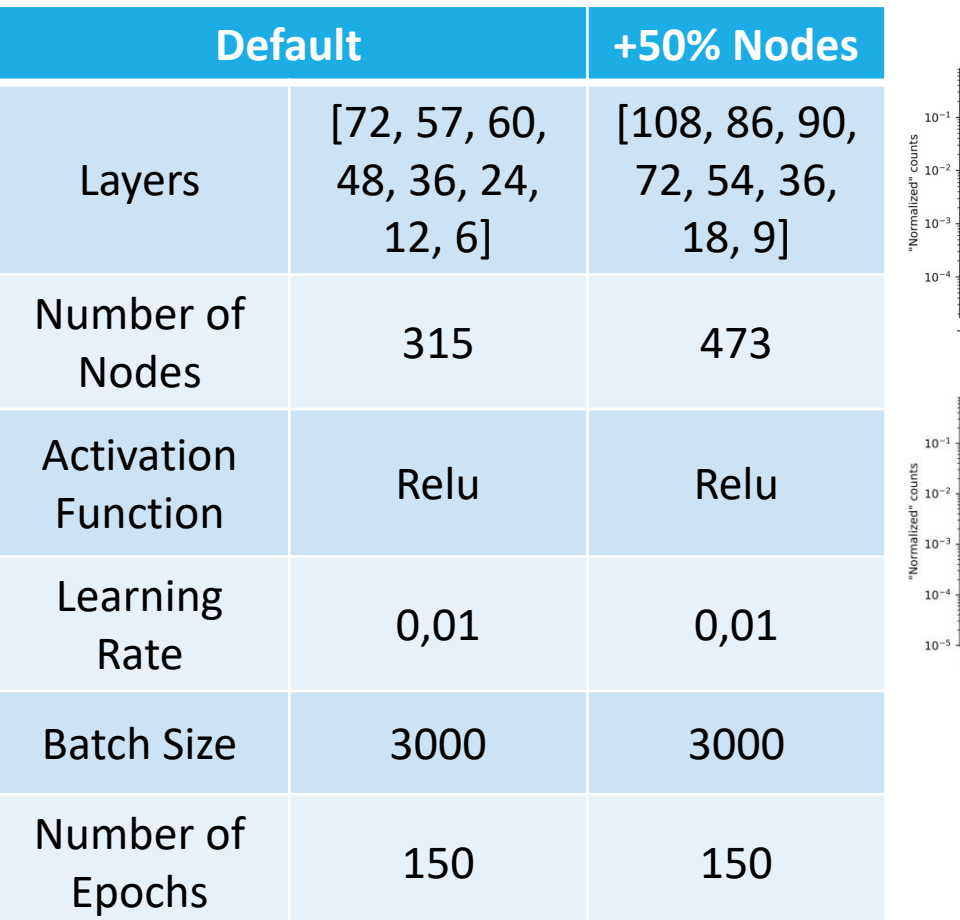

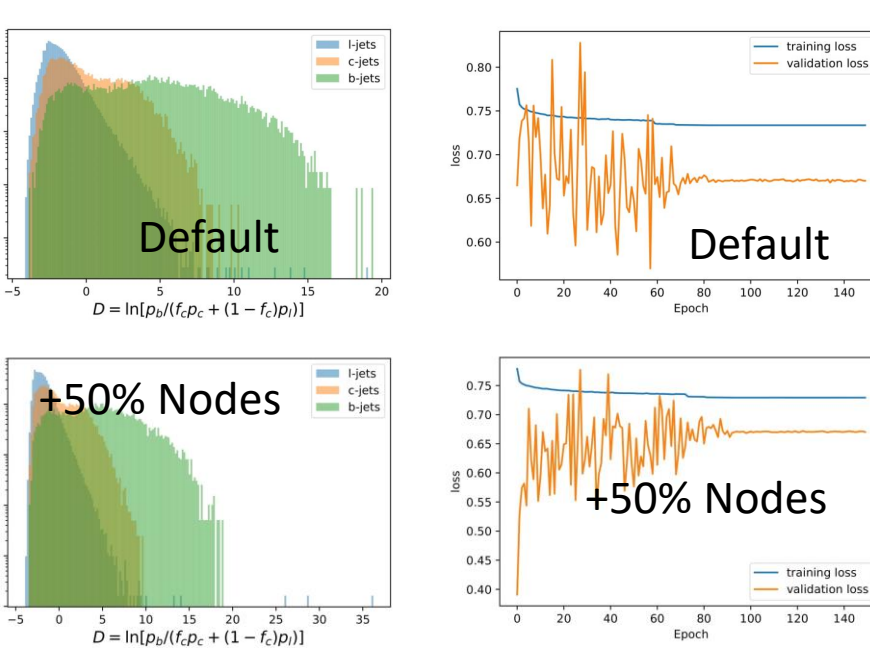

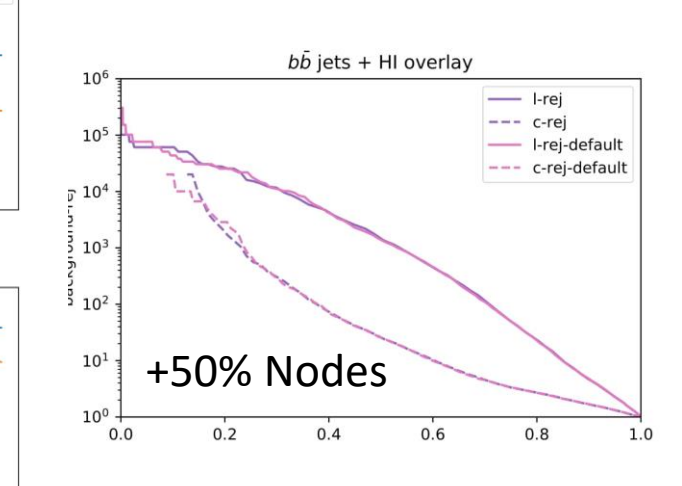

- training loss - validation loss

100 120 140

80

## Learning Rate, Activation Function and **Batchsize**

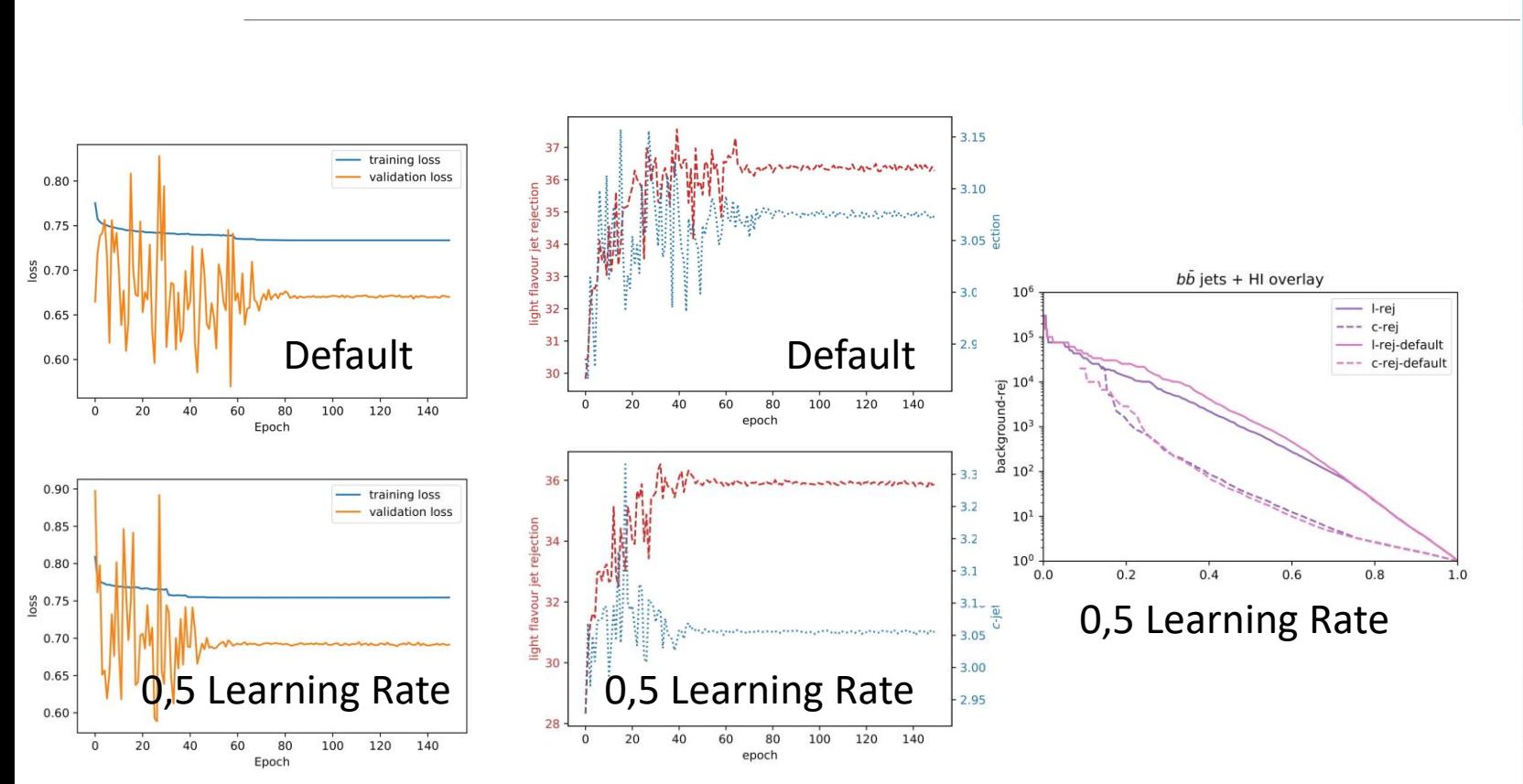

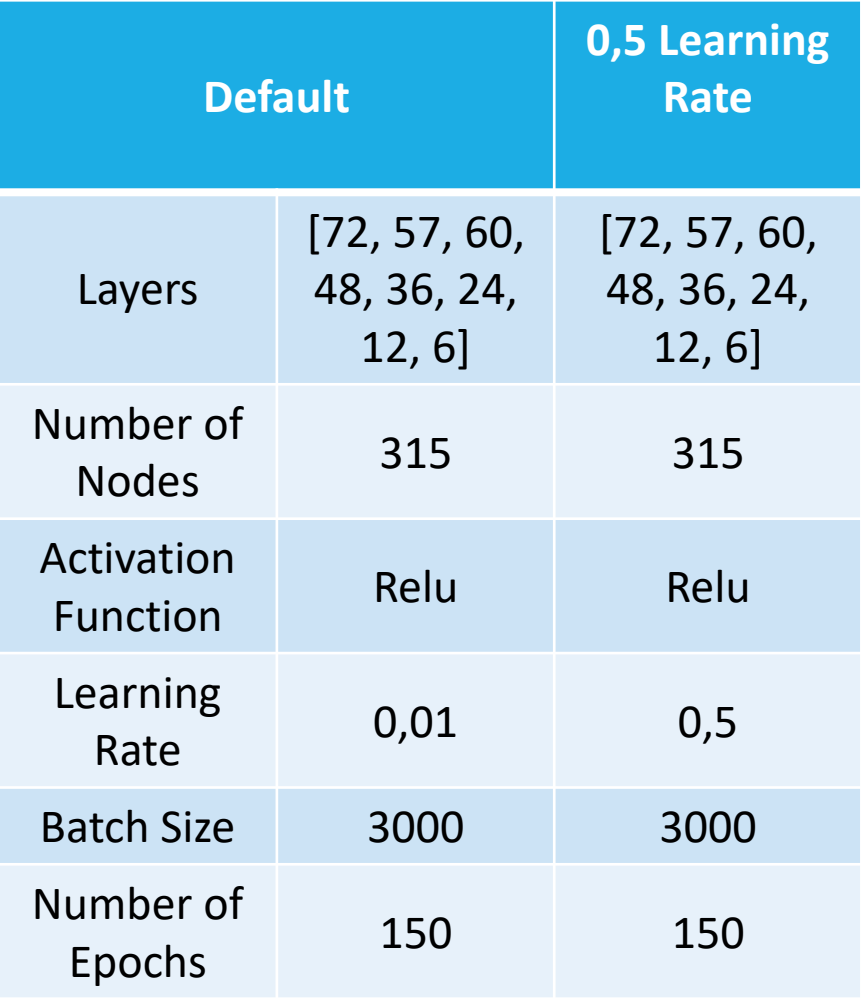

## Conclusions & Next Steps

- Original hyperparameters seem to show the best results;
- Improve the convergence "speed" without sacrificing *tagging*;
- Combine as many hyperparameters as possible;
- Start over with the data treated differently;

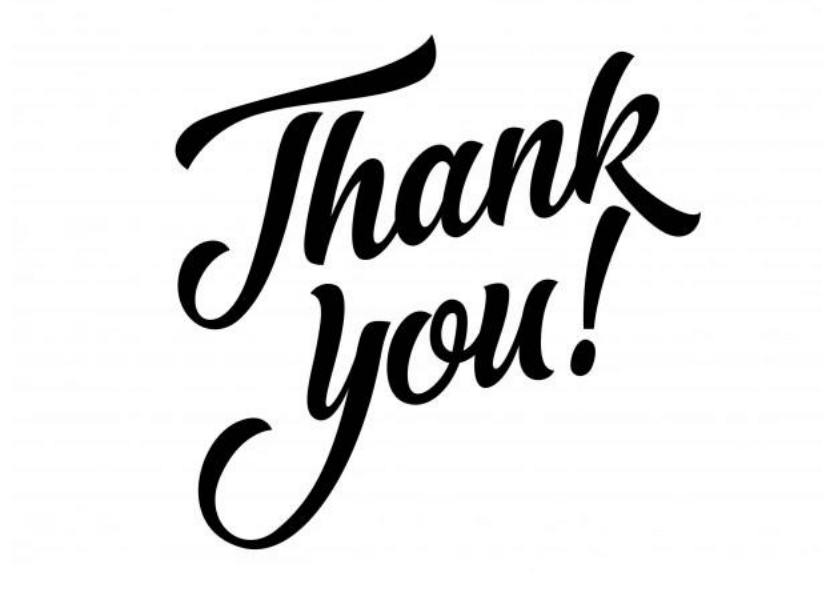